### **Your personal LATEX bookshelf: improving your background in a time of lockdown**

Peter Flynn

### **Abstract**

This paper describes the development of a LAT<sub>EX</sub> package to create a bookshelf image from a BIBTFX file, suitable for use as a background for a video call in Zoom, Skype, or similar. Each entry is typeset as the spine of a book with title and author, using a randomly-selected font, color, and size. The paper describes the problems of random choice with both fixed-length and [potentially] endless lists, and the algorithm used to fit the author and title onto the spine. The package is available as bookshelf on CTAN for inspection and testing.

### **Background (literally)**

It started on Twitter, when several people were commenting on the way people appeared when suddenly faced with having to do a Skype or Zoom video call during the COVID-19 lockdown. Apart from the lack of a camera crew, makeup team, sound crew, and production control, there were a lot of hastilycleared walls, bookcases, window-ledges, and even whole rooms on view behind the talking head.

In particular, people who read and write, particularly academics, have lots of bookcases with lots of books, often in a state of considerable disarray. This doesn't look good — people may laugh about notoriously untidy professors, but when you need to sit up and be interviewed about epidemiology, or seroprevalence, or the 1918 influenza pandemic, you need to look calm and professional, and that jumble of books doesn't cut it.

It suddenly dawned on me that in the BIBT<sub>EX</sub> users' environment, we have title and author for practically everything we have ever cited — somewhere. What was needed was a *virtual* bookcase, an image generated from life's collection of reading.

Publishers do keep images of their books, but usually the front cover, not the spine; and even so, they would not be available to the public, nor would they ever be in a sensible, uniform location on their web sites. No, it would need to be random: a random color for background and font; a random font from the huge range available to T<sub>F</sub>X users; and a random height and width of spine. In fact the only non-random data available would be the BIBTEX entries, and rather than sort them, the order could be left to the user.

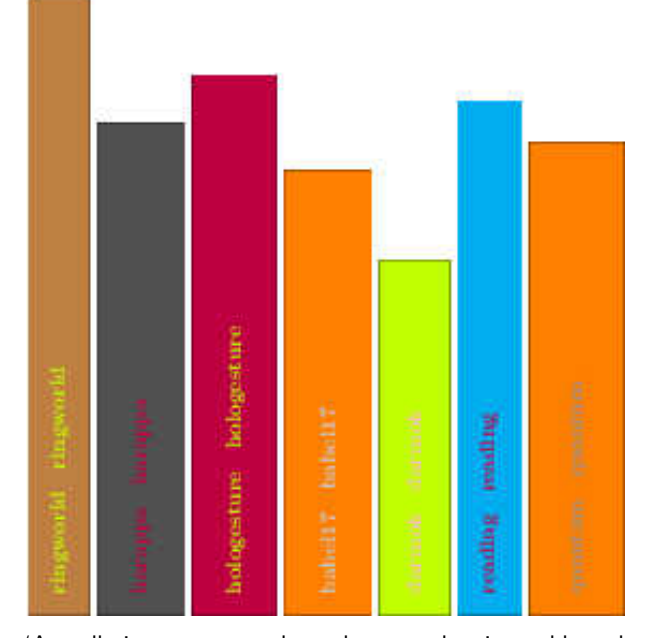

'Actually it turns out to be rather easy, but it would need an algorithm for colour-pairing, and a few assorted layouts for title an author. But basically, it works.' (May 1st)

**Figure 1**: First pass

#### **Start-up**

In the traditional Internet ethos of 'rough consensus and running code' it didn't take too long to come up with a proof-of-concept, which I ran past @latex\_ninja, @damienmulley, and a few of the usual suspects (Figure 1).

By this time the requirements were becoming more apparent:

- **Randomness** There needed to be a way to generate random values to select at least five aspects: *a*) colors (font and background);; *b*) height and width; and *c*) font (well, typeface)...
- **Data** The need for selection meant that LAT<sub>EX</sub> somehow had to be provided with a list of available typefaces and available colors, and that minima and maxima for the book spine height and width needed to be set; and that those would need to be floating-point (lengths) whereas the font and color selection would need to be integer.
- **Color-pairing** It was clear from early on that just picking two random colors was a recipe for conflict. What was needed was a way to say if one color was sufficiently in contrast with the other one to be legible.

The randomness was easily fixed with Donald Arseneau's wonderful random package, which can generate both random integers and random dimensions.

However, if this was to deal with anyone's BIBT<sub>EX</sub> files, some way to deal with character encodings would be needed, some way to overcome the assorted weirdnesses of old *bibtex* .bst files, and some way to choose from the user's installed fonts. That most useful of devices, Occam's Razor, was employed: UTF-8 only, XHFIEX only, using biblatex and *biber*. I've been using this method for a couple of years now, and while I'm aware of the need for more development, it works for me, and the time has probably come to put the old .bst system out to grass.

## **Implementation**

A shell script was created that extracted all entry keys from the user's BIBT<sub>EX</sub> file and formatted each as a command to call the \makebook command. This can be \input by the user's document.

That left basically three main actions: pick a font, pick the colors, and size the spine.

Font selection LAT<sub>EX</sub> has no way to create a list of installed fonts. Operating systems provide this information, so an external preprocessor was going to be needed. A TEX \ifcase structure was considered, but the number of installed fonts on many systems would be too large. The method chosen was to create a set of files numbered 1.tex, 2.tex, etc in a subdirectory, each one containing a font selection command. The numbering is easily scripted on Unix-like systems (including Linux and Apple Mac OS X) by using *fc-list* and the standard text utilities to create the files, simply numbered in order of occurrence. The final action is to place a command setting the maximum bound for the random choice into another file that gets \input. Selection can then be done with \setrannum between 1 and the maximum, and then using \input to execute the font selection.

**Colors** In the case of colors, there is again a theoretical infinity of choice. However, practicality suggested one of the named palettes in the xcolor package, and *svgnames* was chosen as a representative sample. It also had the advantage of being small enough to be instantiated as an \ifcase structure. Extending the script was straightforward to extract the color names from svgnam.def and write the \ifcase into a file that can be \input. As with font selection, **\setrannum** is used to pick a number

to apply to the \ifcase for the background, and again for the foreground.

**Height and width** Random dimensions sounded fine, but needed taming: for any given length of title and author, a certain amount of space is needed. In LATEX, this tends to be like the choice of column type in a tabular environment: left, right, and center only handle single lines of data: for longer data you need a paragraphic cell. So long titles need to be allowed to wrap naturally in a \vbox, whereas shorter ones don't, so this is going to affect how much width and height is needed. The startingpoint was a height and width set with **\setrandimen** between \*\*\*

In addition, an alternative layout was created: author name across the top, rather than run-in with the title. The sizing algorithm was therefore:

- 1. an author name shorter than the randomly-chosen width of the spine would be typeset horizontally across the width of the spine, at the top, and its height deducted from the randomly-chosen height of the spine;
- 2. measure the width of the typeset title (or the title and author, joined by an em dash);
- 3. if the result was longer than the available height, typeset the title (and author, if needed) into a box of width the available height in ragged-right mode so that it will run naturally to as many lines as needed;
- 4. measure the height of that box and if necessary increase the chosen width of the spine to accommodate it.

Theoretically you could then cycle round and see hos that affected the choice of where the author was typeset, but this was felt to be a step too far for an initial solution.

# **Adjustments**

One immediate problem was known — colour clash or brightness and contrast in pairing — but its effect was not apparent until a large bookshelf was created. A workable solution is due to Nir Dobovizki [1], which proposes the formula

 $b$ rightness =  $\sqrt{.241r^2 + .691g^2 + .068b^2}$ 

where  $r$ ,  $g$ , and  $b$  are the red, green, and blue values expressed as integers between 0 and 255.

Code to compute this was added to the script so that color selection and brightess selection could be done in parallel, and a clash rejected, within a loop. A notional value of 10 was used for regulating loop exit, and appears to be sufficient.

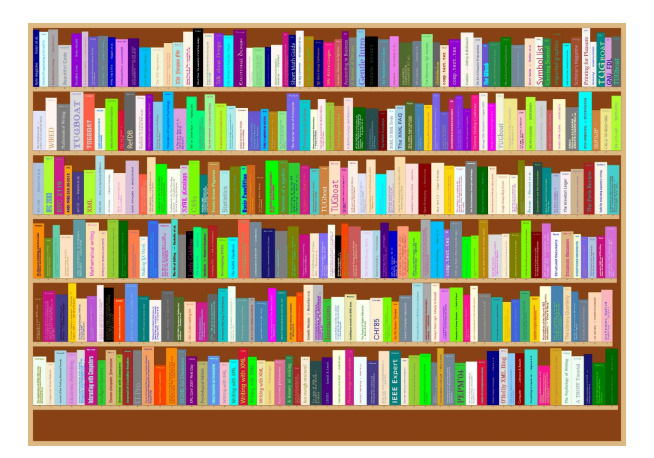

'Fixed the colour-pairing and random font selection and picked two layouts. Basically working but needs more test data. Thid is my thesis bibliography' [sic] (May 16th)

**Figure 2**: Working solution

This created a working solution (Figure 2), but left an unresolved issue: the data-preparation script was including all fonts regardless of their type, whereas it needed limiting to text typefaces with a Latin register (that is, excluding math, symbols, and display fonts).

Some inspection and experimentation showed that a reasonable list could be created by excluding any font name with a match in a regular expression containing suitable strings:

```
(Bitmap|Emoji|Dingbats|Jazz|STIX|dings|
Symbol|Numeric|DIN|Ornament|OCR|CJK|
Awesome|Dummy|Math)
```
A cyclical pattern of test-as-you-go had been established, and I am grateful to the numerous people who sent me their thesis BIBTEX files. One late addition was to shade the background to a dark color for the inside of the bookshelf, and to color the shelves themselves a pale cream, for which I used a technique suggested by Ulrike Fischer [2].

The final stage, left to the user, is to convert the PDF to image format. The default size is a landscape A0 page, which is huge, but accommodates a few hundred volumes. But it shrinks well to a screen size.

# **Conclusions**

The most recent step was to put the package on CTAN and see if there were suggestions (none so far). By this time a number of helpful suggestions had been received, and offers of testing were accepted. By May 24 I was able to report on Twitter:

May 24 • Replying to @latex\_ninja @TeX4Publication @erdmaennchen42 It has just been uploaded to CTAN. Thank you.

What could be done better?

- The script works in *bash* (Linux) and *zsh* (Mac). It needs extending to Windows (Powershell?);
- The colors currently seem to be too bright. When used as a background in a Zoom call, they give the impression of a strongly sunlit room. While this can be shaded using any graphics editor, it would be better to revisit the color selection algorithm.
- Some better spine layouts would be interesting, as would more bookshef layouts: books at an angle, or stacked horizontally.

# **References**

- [1] N. Dobovizki. Calculating the Perceived Brightness of a Color. 04 2008.
- [2] U. Fischer. How to set a certain color (other than white) to margin areas? 12 2010.
	- *⋄* Peter Flynn Immediate Textual Gratification Division, Silmaril Consultants Cork, Ireland Phone: +353 86 824 5333 peter (at) silmaril dot ie blogs.silmaril.ie/peter